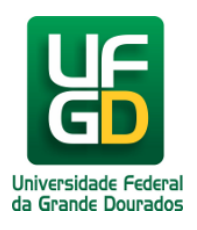

Ministério da Educação - **Universidade Federal da Grande Dourados** COIN - COORDENADORIA DE INFORMÁTICA Seção de Atendimento

## **Ligação Interurbana através do Celular Institucional**

## **Ajuda > > Celular e Modem Institucional**

<http://ajuda.ufgd.edu.br/artigo/328>

Para realizar ligação interurbana, será necessário utilizar a operadora **21** da Embratel, conforme o exemplo abaixo:

0**21** (XX) 0000-0000

Data da criação: 02/10/2014

## **Leia também:**

- $\bullet$ Alteração de Senha no UFGDNet [\(http://ajuda.ufgd.edu.br/artigo/306\)](http://ajuda.ufgd.edu.br/artigo/306)
- $\bullet$ Huawei E303 (Modem) ([http://ajuda.ufgd.edu.br/artigo/326\)](http://ajuda.ufgd.edu.br/artigo/326)
- $\bullet$ Uso do Celular Institucional no Exterior ([http://ajuda.ufgd.edu.br/artigo/327\)](http://ajuda.ufgd.edu.br/artigo/327)
- $\bullet$ Mensagem: Sua conexão não é particular... (<http://ajuda.ufgd.edu.br/artigo/330>)